## FOURNIER\_ACINAR\_DEVELOPMENT\_LATE\_UP

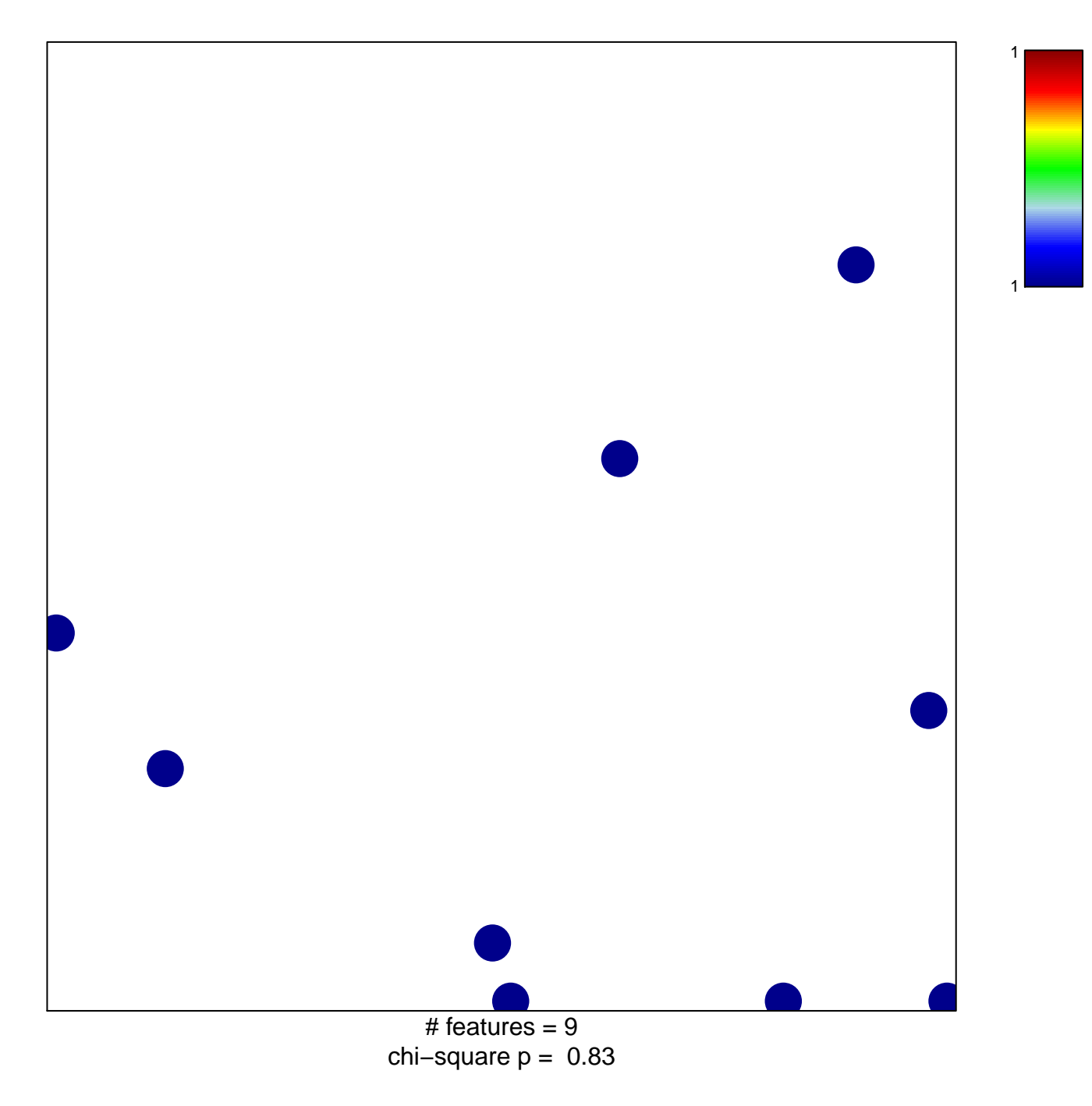

## **FOURNIER\_ACINAR\_DEVELOPMENT\_LATE\_UP**

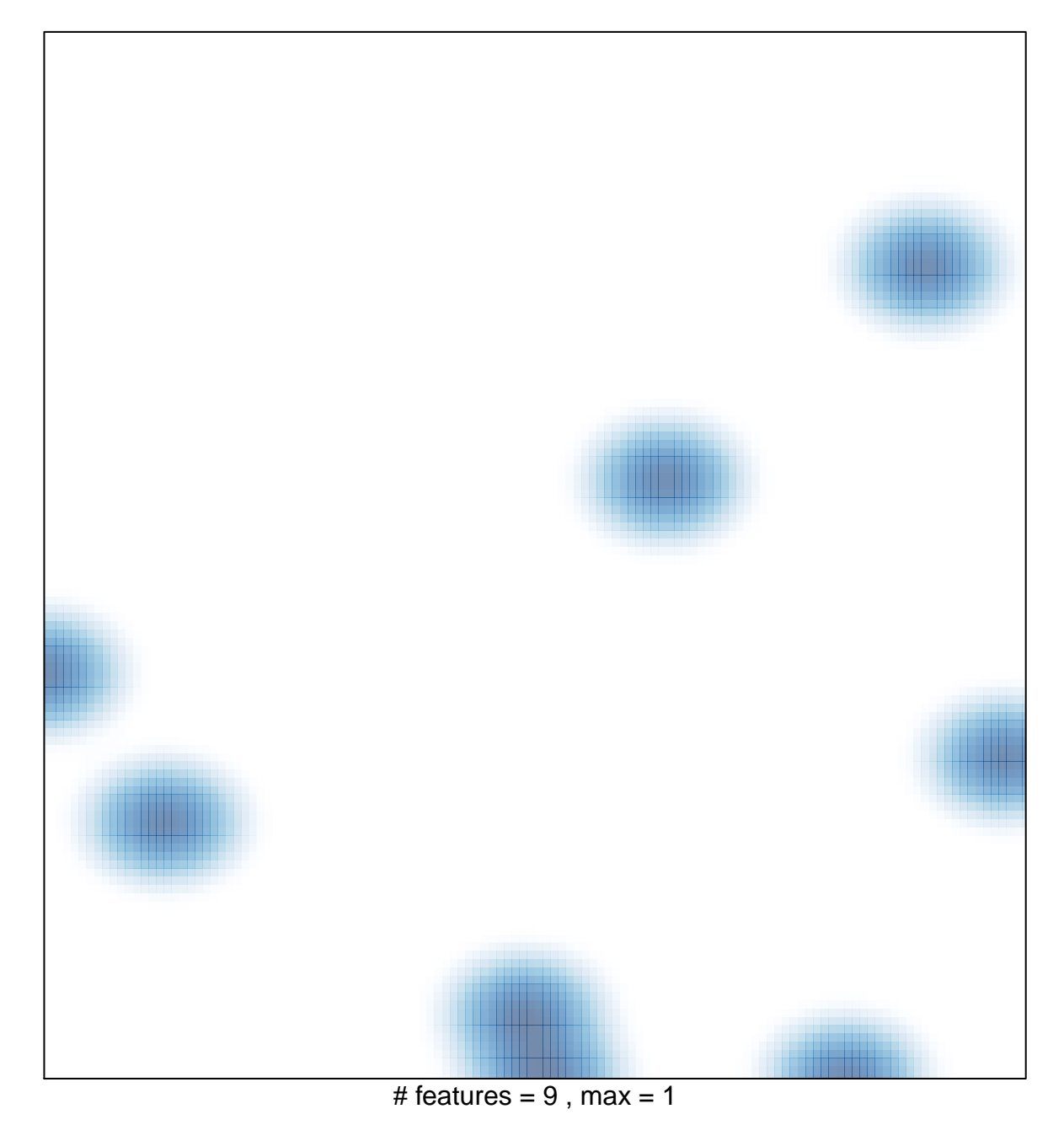